**AutoCAD License Keygen [32|64bit] (2022)**

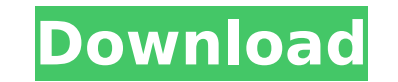

## **AutoCAD Crack PC/Windows [March-2022]**

<span id="page-0-0"></span>Ad Over the years, AutoCAD Cracked Accounts has become a part of many architectural, engineering, and construction firms and is used widely to draw building plans. The designer or drafting artist (drafter) starts out with a series of 2D drawing sheets that contain the block components of the project's design. These may be in the form of tables or sheets of paper that are laid out, or they may be digital files with 2D drawing sheets. The drafter is responsible for the overall look and arrangement of the block components, i.e. the building's floor

plan, building sections, partitions, doors and windows, mechanical or plumbing fixtures, heating, ventilating and air conditioning systems, stairs and elevators. A 3D model of the project is then created from the 2D drawings and can be used to generate a building layout (floor plans, sections, and elevations), mechanical/plumbing fixtures, and views of various spaces and areas. The 3D model can be exported to files such as PDF, PDF/A, DWG, DGN, and DXF for distribution and printing or for 3D printing. Features The following is a list of the features that are available with AutoCAD 2019. Key Features Ability to view and draw in two different ways: • Standard mode (default): Shows the entire drawing area with a display that appears to be moving along the drawing path that is set up by the drafter. Users can see the entities in the drawing area in any order (unlike traditional 2D drawing software) and can change the display mode and view mode at any time by using the keyboard shortcuts from the drawing area or by selecting them from the view menu. In this mode, the drafter can see any component of the drawing by choosing from an array of available cursor types. • Interactive mode: In this mode, the drafter can control and see the drawing area by moving the cursor around the drawing. AutoCAD software includes the following types of cursors that can be used to display the entities in the drawing: • Straight-line cursor: The straight-line cursor is used for moving entities on the drawing by typing the arrow keys on the keyboard. • Parallel cursor: The parallel cursor is used for moving entities on the drawing by entering the parallel coordinates mode. • Range cursor: The range cursor is used for moving entities on the drawing by entering the range coordinates mode.

## **AutoCAD Crack**

The tool palette in AutoCAD 2008 introduces the "menu commands" as a user-customizable control of the menu system. Originally created by Leon Partos and released as AutoMenu, this technology is also used in other applications, such as Dia, and is now included with AutoCAD 2007. References External links AutoCAD Help system AutoCAD Architecture, AutoCAD Electrical and AutoCAD Civil 3D from Autodesk Exchange Apps CAD Mobile, which runs on a tablet or smartphone AutoCAD Tracker—an iOS app for AutoCAD users Map Collection Software Category:AutoCAD Category:Dynamically typed programming languages Category:Discontinued Microsoft development tools Category:Discontinued software Category:Computer-related introductions in 1986 Category:Windows graphicsrelated software Category:Discontinued Microsoft softwareSeventy-four years ago, the Avalon Amphitheatre was torn down, the King of Skins farewelled, and the Beatles played their last show in Los Angeles. On August 26, 1964, The Fab Four played before a sold-out crowd of 26,000 (some say more) at the Los Angeles Coliseum, The Beatles last concert ever. It was the last time that we would ever see The Beatles on stage. But what made this particular show so extraordinary? And what happened to the tickets? Why would the band have played three shows in the same day, each at a different venue? Let's take a closer look at the last ever Beatles concert. Planning for the show had been ongoing since February, as members of the quartet were working on music, shopping around the idea with various record companies, and playing shows in California, Canada, and England. In the past, the band had played on the beach in Hollywood and at venues like The Cocoanut Grove in Santa Monica. But in early August, The Beatles took a few days off from their frantic pace. As Ringo Starr put it, "We had a week's break before starting work on the 'Melody Maker' single, so we spent most of the week lying on the beach in the sun." A venue change was necessary, because The Beatles had played their last concert at San Francisco's Candlestick Park the previous night, before returning to Los Angeles that evening. To accommodate the larger crowd, the band quickly made ca3bfb1094

**AutoCAD Crack +**

Q: To What Address - 0.0.0.0:1025 or :1025 To what address should I listen if I want to listen for messages on 0.0.0.0:1025 from all nodes in the network? In other words, what is the correct address to listen to for messages from all nodes? A: You would listen on 0.0.0.0:1025. This allows all nodes to connect to your node. A: If you're looking to be completely transparent to the network, just bind your listener to 0.0.0.0:1025. If you're trying to advertise a specific service, you can bind it to a specific host and address. But you will always get traffic from any other host on the network if you bind to 0.0.0.0. Q: How to filter with 'range' function to get interval '2-3' I have a query like this SELECT \* FROM Client WHERE Year(createdDate) BETWEEN 2 AND 3 ORDER BY createdDate In a filter which is in edit mode, I want to filter the results which have createdDate from 2 to 3 (included). A: To get the number of days between two dates, use (createdDate - 2) / (3 - 2)  $*$  7 If the field was added on August 1, the result will be a number between 2 and 3. If you want to find the number of days between two dates including the end of the month, use the following: DATEDIFF( d, '2/1/2019', '2/31/2019') If you only want to get the number of days between two dates, use the following: DATEDIFF( d, '2/1/2019', '2/30/2019') The present invention relates to computerized tomographic (CT) imaging, and more particularly, to a method and apparatus for reconstructing a CT image from parallel beam projections. In conventional CT imaging systems, an x-ray source projects a fan-shaped beam which is collimated to lie within an X-Y plane of a Cartesian coordinate system and generally referred to as an xe2x80x9cimaging planexe2x80x9d. The

## **What's New in the AutoCAD?**

Markup Assist: Use the Markup Assistant to easily make repetitive, complex markings. Exporting only the finished drawing to a PDF is convenient and efficient. (video: 1:15 min.) Markup: Create and manipulate text, symbols and other markings in your drawings. Import symbols from the Pantone® Color List™ and the X-Rite® Pantone® Colors (video: 1:15 min.) SVG Support: Easily draw and customize shapes and paths using vector graphics. Zoom in and out and pan across a drawing without the associated bloat. (video: 1:15 min.) Lithography: Sketch, modify, and export 3D models of products and other mechanical components. Match complex components to their precise mechanical dimensions. (video: 1:15 min.) AR Support: The Augmented Reality (AR) feature in AutoCAD creates virtual annotations that can be added to your 2D drawings and 3D models. You can view the annotation in real-time and use it to create context-sensitive 3D tools and functions. (video: 1:15 min.) AR: Use the new real-time Augmented Reality to annotate your 2D and 3D drawings, annotations can be changed in real-time and used to create context-sensitive 3D tools and functions. The Augmented Reality feature is based on the Microsoft Hololens technology. (video: 1:15 min.) Deep Learning: Redesigned Machine Learning Tools for AutoCAD: New Machine Learning tools include intelligent labels, data detection and recognition, and annotation. Use the Machine Learning tools to automatically classify, sort, group, and edit your data. Use the new tools to quickly run tasks or create advanced filters that can be applied to your data. (video: 1:15 min.) Machine Learning: The new Intelligent Labeling tools can detect label data that you leave out, and can label the data that you have missed. Data can be detected and recognized within a single drawing, and for groups of drawings. Create advanced filters that can be applied to your data. Automatic data classification and sorting can be performed on large sets of drawings. (video: 1:15 min.) Data Classification: Create advanced filters that can be applied to your data. With the Data Classification

**System Requirements For AutoCAD:**

Minimum: OS: Windows 7, Windows 8, Windows 10 CPU: 1.6 GHz Memory: 2 GB RAM Graphics: 3D Accelerator (I will use DX9 driver, if this is not enough you have to enable DX11 Mode) Hard Drive: 500 MB Additional: HDD: 2 GB Disc: DVD (R) or BD (R) Recommended:

<https://duolife.academy/autocad-crack-for-windows-2022/> <https://superstitionsar.org/wp-content/uploads/2022/07/AutoCAD-31.pdf> <https://lutce.ru/wp-content/uploads/2022/07/prodmarg.pdf> <https://zymlink.com/advert/autocad-2020-23-1-crack-with-serial-key-free-win-mac/> <https://www.formworkcontractorsmelbourne.com/autocad-2020-23-1-crack-free-license-key-3264bit/> <https://alafdaljo.com/autocad-23-1-crack-activation-key-free-pc-windows-april-2022/> <https://clusterenergetico.org/2022/07/24/autocad-19-1-crack-win-mac/> <https://egypt-aquarium.com/advert/autocad-crack-free-registration-code/> [http://climabuild.com/wp-content/uploads/2022/07/AutoCAD\\_Free\\_Download\\_For\\_Windows.pdf](http://climabuild.com/wp-content/uploads/2022/07/AutoCAD_Free_Download_For_Windows.pdf) <https://purosautosdetroit.com/2022/07/24/autocad-20-1-crack-keygen-for-pc-latest-2022/> <https://speedhunters.al/wp-content/uploads/2022/07/AutoCAD-80.pdf> <https://l1.intimlobnja.ru/wp-content/uploads/2022/07/undsmoo.pdf> <https://umtsohor.com/wp-content/uploads/2022/07/sadoglyn-1.pdf> <https://serkit.ru/wp-content/uploads/2022/07/apolhal.pdf> [https://johnsonproductionstudios.com/wp-content/uploads/2022/07/AutoCAD\\_Crack\\_\\_\\_Serial\\_Number\\_Full\\_Torrent\\_Free\\_April2022.pdf](https://johnsonproductionstudios.com/wp-content/uploads/2022/07/AutoCAD_Crack___Serial_Number_Full_Torrent_Free_April2022.pdf) <http://www.publicpoetry.net/2022/07/autocad-download-3264bit/> <https://setewindowblinds.com/autocad-2021-24-0-crack-free-pc-windows-2022-new/> [/wp-content/uploads/2022/07/AutoCAD\\_\\_Crack\\_\\_\\_With\\_Serial\\_Key\\_PCWindows.pdf](#page-0-0) <https://logocraticacademy.org/autocad-19-1-crack-latest-2022/> <https://kramart.com/autocad-2020-23-1-crack-4/>